# **HAProxy ® Troubleshooting Reference Card**

*2020-03-02 - Use under Creative Commons License (CC BY-SA) For version 2.2-dev3*

# **Stats field names (Management Guide §9)**

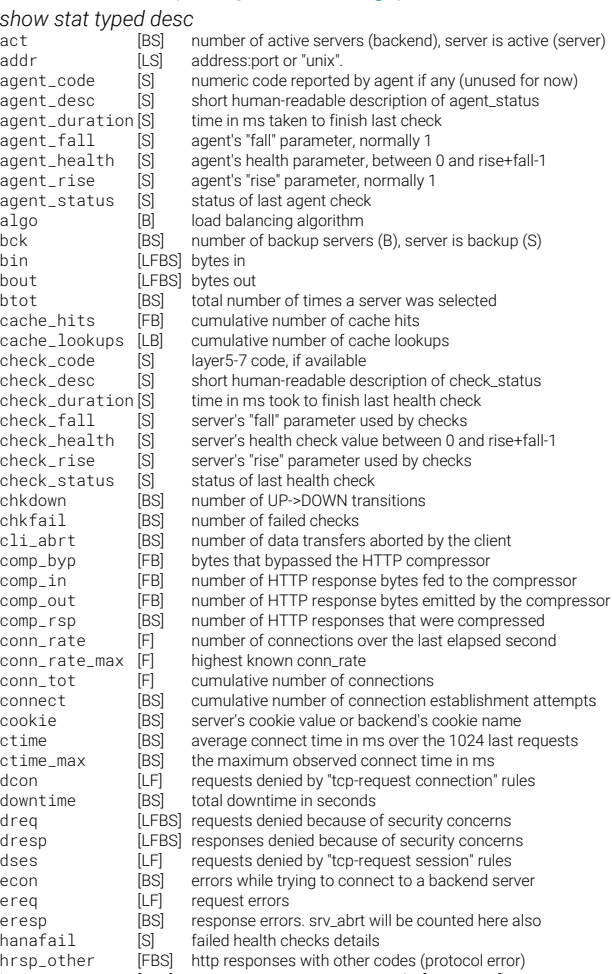

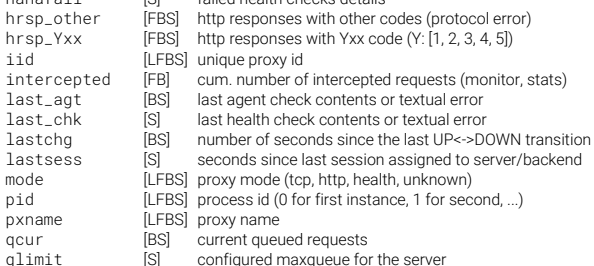

- qmax [BS] max value of gour
- qtime [BS] average queue time in ms over the 1024 last requests
- qtime\_max [BS] the maximum observed queue time in ms
- rate [FBS] number of sessions per second over last elapsed second
- rate\_lim [F] configured limit on new sessions per second

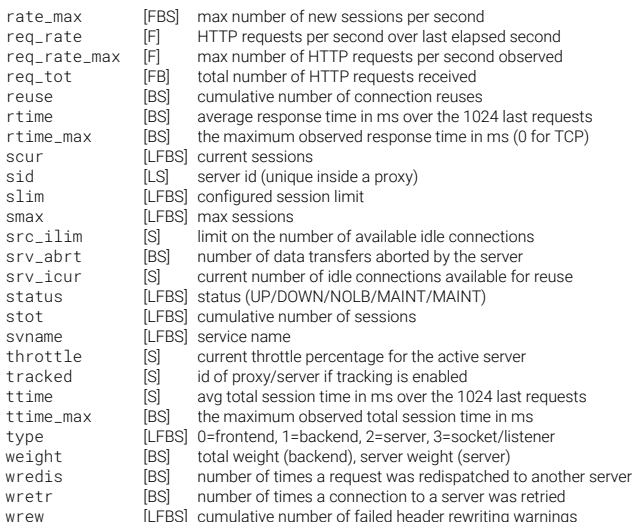

#### **CLI (Management Guide §9.3)**

ex: global.stats socket /var/run/haproxy.sock mode 600 level admin \$ socat /var/run/haproxy.sock readline \$ nc -U /var/run/haproxy.sock <type> : IPv4, IPv6, integer, string <operator> : eq, ne, le, ge, lt, gt <trace-level> : user, proto, state, data, developer <trace-criterion> : backend, connection, frontend, listener, nothing, server, session, thread help prompt quit expert-mode [on|off] operator user set timeout\_cli <delay> show acl [<acl>] show backend show activity show cli sockets show cache show env [<name>] show errors [<iid>|<proxy>] [request|response] show events [<sink>] [-w] [-n] show fd [<fd>] show info [typed|json] [desc] show map [<map>] show peers [<peers>] show pools show profiling show servers state [<backend>] show sess [<id>] show stat [{<iid>|<proxy>} <type> <sid] [typed|json] [desc] show schema ison show resolvers [<resolvers>] show table [<name> {[data.<type> <operator> <value>]|[key <key>]}] show threads show tls-keys [sid>|\*] show trace [<source>] get map <map> <value> get acl <acl> <value> get weight <br/>backend>/<server>

add acl <acl> <pattern> add map <map> <key> <value> del acl <acl> [ <key> | #<ref> del map <map>  $\int$  <key>  $\int$  #<ref> set maxconn frontend <frontend> <value> set maxconn server <br/> <br/>backend>/<server> <value> set maxconn global <maxconn> set rate-limit connections global <value> set rate-limit http-compression global <value> set rate-limit sessions global <value> set rate-limit ssl-sessions global <value> set server <br/> <br/>backend>/<server> addr {<ip4>|<ipv6>} [port <port>] set server <br/>backend>/<server> agent [ up | down set server <br/> <br/>backend>/<server> agent-addr <addr> set server <br/> <br/>hackend>/<server> agent-send <value> set server <br />backend>/<server> health [ up | stopping | down ] set server <br/> <br/>hackend>/<server> check-port <port> set server <br/>backend>/</server> state [ready|drain|maint] set server <backend>/<server> weight <weight>[%] set server <br/> <br/>hackend>/<server> fodn<br/> <FODN> set weight <br/>backend>/<server> <weight>[%] set ssl ocsp-response <response|payload> set ssl tls-key <id> <tlskey>

clear counters [all] clear acl <acl> clear man <man> clear table <table> [[data.<type> <operator> <value>]|[key <key>]] enable|disable agent <br/> <br/>server> enable|disable dynamic-cookie-backend <br/>backend> enable|disable frontend <frontend> enable|disable health <br/> <br/>backend>/<frontend> enable|disable server <br/> <br/>backend>/<server> set dynamic-cookie-key backend <br/>backend> <value> set map <map> [ <key> | #<ref> ] <value> set severity-output [none|number|string] set table <table> key <key> [data.<data\_type> <value>]\* shutdown frontend <frontend> shutdown session <id> shutdown sessions server <br/> <br/>hackend>/<server>

debug dev <command> [args]\* set profiling { tasks } { auto | on | off } trace trace 0 trace <source> event [ [+|-]!]<name> ] trace <source> level [<trace-level>] trace <source> lock [<trace-criterion>] trace <source> { pause | start | stop } [ [+|-]!]event ] trace <source> sink [<sink>] trace <source> verbosity [<level>]

# **Master CLI (Management Guide §9.4)**

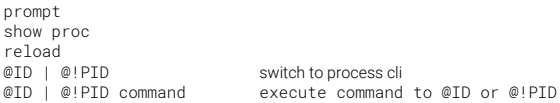

### **Timing (Configuration Manual §8.4)**

- Ta (http) total active time for the request (=TR+Tw+Tc+Tr+Td)
- Tc time to establish connection to the server
- Td data transmission time
- Th total time to accept tcp connection and handshakes (ssl)
- Ti (http) idle time before first packet
- Tq total time to get the client request (=Th+Ti+TR)
- TR (http) total time to get the client request after handshakes
- Tr (http) server response time
- Tt total session duration time (=Tq+Tw+Tc+Tr+Td)
- Tw time waiting

#### **Session state (Configuration Manual §8.5)**

- C session unexpectedly aborted by the client
- S session unexpectedly aborted or refused by the server
- P session prematurely aborted by the proxy
- L locally processed and not passed by the server
- R resource on the proxy exhausted
- I internal error
- D session killed by proxy, when server goes down
- U session to backup server killed when others go up
- K actively killed by admin on proxy
- c client timeout
- s server timeout
- normal session completion
- R proxy waiting for complete REQUEST from the client
- Q proxy waiting in the queue for a slot
- C proxy waiting for connection to established
- H proxy waiting for response headers from server
- D session in DATA phase
- L proxy transmit LAST data to client while server already finished
- T tarpit
- normal session after end of data transfer
- CC client aborted before session to server
- CD client aborted during data transfer
- cD client timeout during data transfer
- CH client aborted while waiting for server response
- cH client timeout during POST data from client
- CQ client aborted during queue
- CR client aborted before sending full HTTP request
- cR client timeout before sending full HTTP request
- CT client aborted because of tarpit
- LR intercept by proxy cause of redirect or stats
- SC the connection was refused by something
- sC connection timeout before been completed
- SD connection died with error during DATA
- sD connection timeout during DATA
- SH server aborted before all headers was sent
- sH server timeout before all headers was sent sQ session queued too long
- PC proxy refused because of limits
- PD proxy blocked incorrect caused by invalid chunk
- PH proxy blocked response caused by invalid or security reason
- PR proxy blocked request caused by invalid or deny
- PT proxy blocked request and has tarpit
- RC a local resource has been exhausted

# **HAProxy response code**

*The error 4xx and 5xx codes above may be customized*

- 200 access to stats page, and when replying to monitoring requests
- 400 for an invalid or too large request
- 401 when an authentication is required to perform the action (stats)
- 403 when a request is forbidden by a "http-request deny" rule
- 408 when the request timeout strikes before the request is complete
- 500 when haproxy encounters an unrecoverable internal error
- 502 deny response or empty, invalid or incomplete response by server
- 503 monitor fail or no server was available to handle the request
- 504 when the response timeout strikes before the server responds
- 30x redirection, depending on the configured code

# **Command Line & System (Management Guide §3)**

\$ haproxy -f /etc/haproxy.cfg -D \

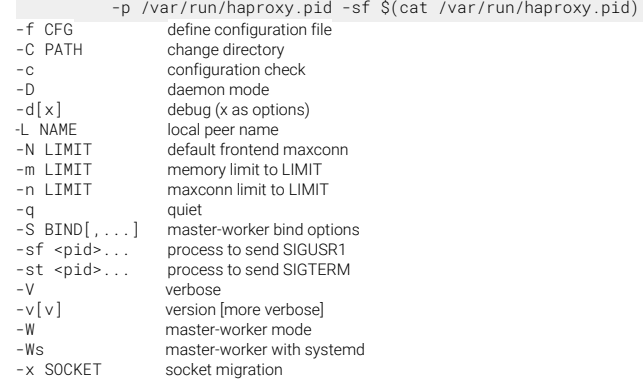

# **Tricks & Tuning (Management Guide §5-7)**

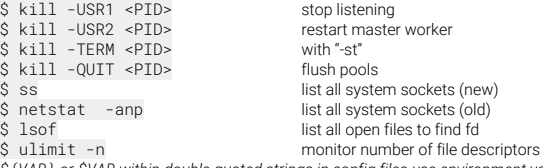

- *\${VAR} or \$VAR within double quoted strings in config files use environment value*
	- HAPROXY\_LOCALPEER
	- **HAPROXY CFGFILES**
	- **HAPROXY MWORKS**
	- HAPROXY\_CLI
	- **HAPROXY MASTER CLI**

# **halog Usage**

Usage: halog [-h|--help] for long help halog [-q] [-c] [-m <lines>] {-cc|-gt|-pct|-st|-tc|-srv|-u|-uc|-ue|-ua|-ut|-uao|-uto|-uba|-ubt|-ic} [-s <skip>] [-e|-E] [-H] [-rt|-RT <time>] [-ad <delay>] [-ac <count>] [-v] [-Q|-QS] [-tcn|-TCN <termcode>] [ -hs|-HS [min][:[max]] ] [ -time [min][:[max]] ] < log

Input filters (several filters may be combined) :

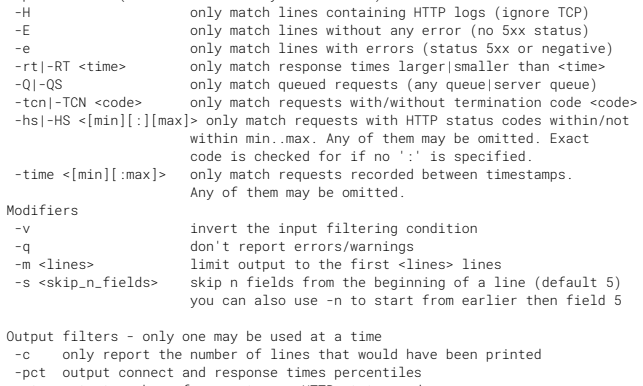

- -st output number of requests per HTTP status code
- -cc output number of requests per cookie code (2 chars) -tc output number of requests per termination code (2 chars)
- -srv output statistics per server (time, requests, errors)
- -u\* output statistics per URL (time, requests, errors)
	- Additional characters indicate the output sorting key -u : by URL, -uc : request count, -ue : error count -ua : average response time, -ut : average total time
	- -uao, -uto: average times computed on valid ('OK') requests
	- -uba, -ubt: average bytes returned, total bytes returned

*HAProxy® is a registered trademark of HAProxy Technologies https://www.haproxy.com/trademark-policy/. Thanks to Willy Tarreau,, Thierry Fournier and many others for their feedback and suggestions.*